## Package 'HilbertCurve'

April 14, 2017

<span id="page-0-0"></span>Type Package

Title Making 2D Hilbert Curve

Version 1.4.0

Date 2016-5-21

Author Zuguang Gu

Maintainer Zuguang Gu <z.gu@dkfz.de>

Depends R (>= 3.1.2), grid, IRanges, GenomicRanges

**Imports** methods, HilbertVis, png, grDevices, circlize  $(>= 0.3.3)$ 

**Suggests** knitr, test that  $(>= 1.0.0)$ , Complex Heatmap  $(>= 1.7.0)$ , markdown, RColorBrewer, RCurl, GetoptLong

VignetteBuilder knitr

Description Hilbert curve is a type of space-filling curves that fold one dimensional axis into a two dimensional space, but with still preserves the locality. This package aims to provide an easy and flexible way to visualize data through Hilbert curve.

biocViews Software, Visualization, Sequencing, Coverage, GenomeAnnotation

URL <https://github.com/jokergoo/HilbertCurve>

License GPL  $(>= 2)$ 

Repository Bioconductor

Date/Publication 2016-5-21 00:00:00

Collate 00\_S4\_generic\_methods.R HilbertCurve.R hc\_polygon.R utils.R GenomicHilbertCurve.R

NeedsCompilation no

### R topics documented:

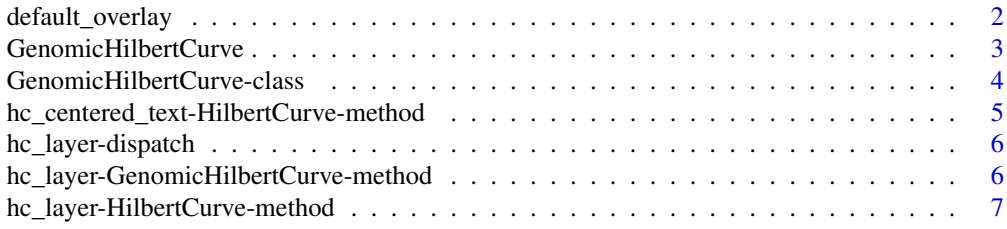

### <span id="page-1-0"></span>2 default\_overlay

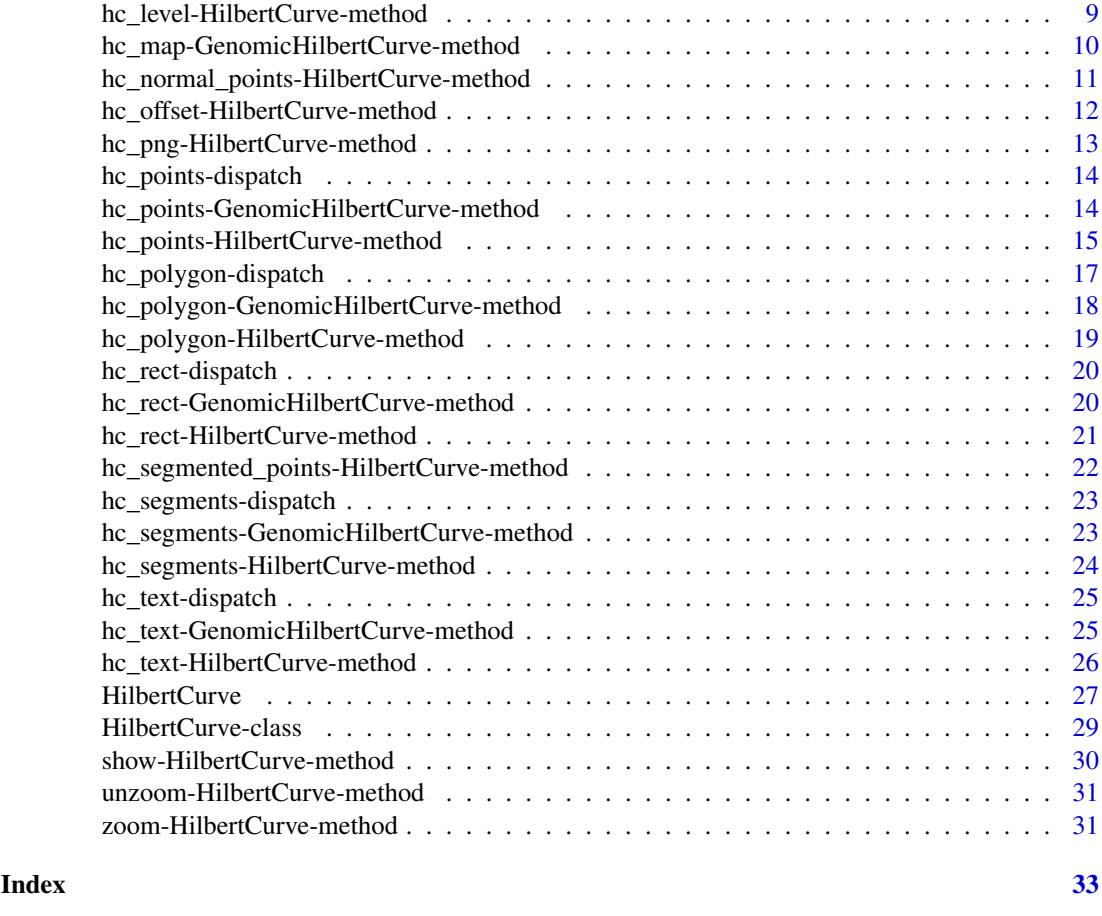

<span id="page-1-1"></span>default\_overlay *Default color overlay for adding new layers*

### Description

Default color overlay for adding new layers

### Usage

```
default_overlay(r0, g0, b0, r, g, b, alpha = 1)
```
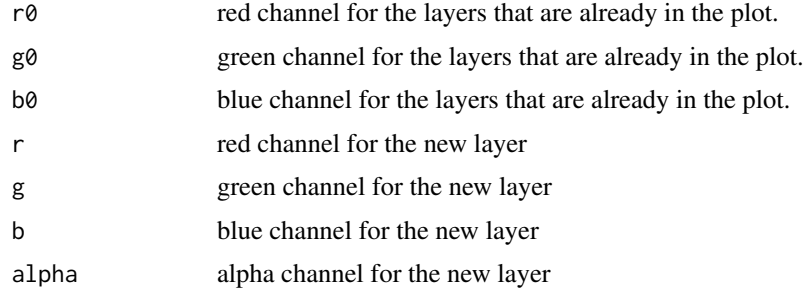

<span id="page-2-0"></span>The default overlay is (take red channel for example)  $r * alpha + r0 * (1 - alpha)$ .

### Value

A list which contains overlayed RGB colors.

#### Author(s)

Zuguang Gu <z.gu@dkfz.de>

#### See Also

Color overlay function is always used in hc\_layer, HilbertCurve-method or [hc\\_layer,GenomicHilbertCurve-method](#page-0-0).

#### Examples

```
# red (1, 0, 0) overlay to the grey (0.5, 0.5, 0.5) with 0.5 transparency
default_overlay(1, 0, 0, 0.5, 0.5, 0.5, 0.5)
```
<span id="page-2-1"></span>GenomicHilbertCurve *Initialize a Hilbert curve specifically for genomic data*

#### Description

Initialize a Hilbert curve specifically for genomic data

### Usage

```
GenomicHilbertCurve(chr = paste0("chr", c(1:22, "X", "Y")), species = "hg19",
   background = NULL, ...
```
#### Arguments

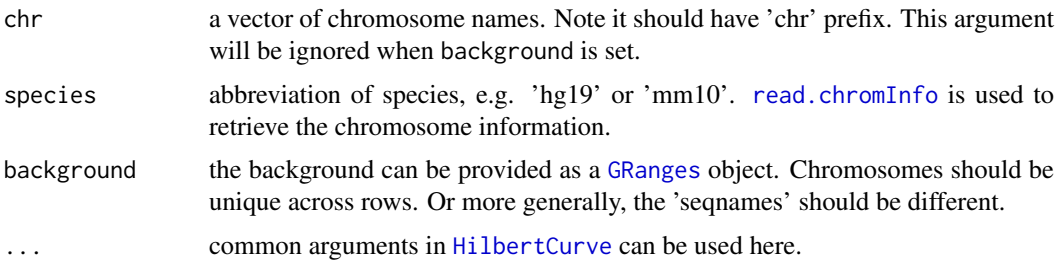

### Details

Multiple chromosomes can be visualized in a same Hilbert curve. All chromosomes are concatenated on after the other based on the order which is specified.

Since chromosomes will have irregular shapes on the curve, under 'pixel' mode, users can set border option in [hc\\_map,GenomicHilbertCurve-method](#page-0-0) to highlight borders of chromosomes to identify their locations on the curve.

<span id="page-3-0"></span>A [GenomicHilbertCurve-class](#page-3-1) object

#### Author(s)

Zuguang Gu <z.gu@dkfz.de>

### Examples

```
require(circlize)
bed = generateRandomBed()
gr = GRanges(seqnames = bed[[1]], ranges = IRanges(bed[[2]], bed[[3]]))hc = GenomicHilbertCurve()
hc_points(hc, gr)
hc = GenomicHilbertCurve(chr = c("chr1", "chr2"))
hc_points(hc, gr)
bg = GRanges(seqnames = c("chr1", "chr2"),
    ranges = IRanges(c(1,10000000), c(10000000,20000000)))
hc = GenomicHilbertCurve(background = bg, level = 6)hc\_points(hc, gr, gp = gpar(fill = rand\_color(length(gr))))hc_map(hc, fill = NA, border = "grey", add = TRUE)
```
<span id="page-3-1"></span>GenomicHilbertCurve-class

```
The GenomicHilbertCurve class
```
#### Description

The GenomicHilbertCurve class

### Details

The [GenomicHilbertCurve-class](#page-3-1) is inherited from the [HilbertCurve-class](#page-28-1). Basically the structure of this class is almost the same as the [HilbertCurve-class](#page-28-1) but with several additional slots added to facilitate visualizing genomic data.

#### Methods

The [GenomicHilbertCurve-class](#page-3-1) provides following methods:

- [GenomicHilbertCurve](#page-2-1): constructor method;
- [hc\\_points,GenomicHilbertCurve-method](#page-0-0): add points;
- [hc\\_segments,GenomicHilbertCurve-method](#page-0-0): add lines;
- [hc\\_rect,GenomicHilbertCurve-method](#page-0-0): add rectangles;
- [hc\\_polygon,GenomicHilbertCurve-method](#page-0-0): add poygons;
- [hc\\_text,GenomicHilbertCurve-method](#page-0-0): add text;
- [hc\\_layer,GenomicHilbertCurve-method](#page-0-0): add layers undel "pixel" mode;
- [hc\\_map,GenomicHilbertCurve-method](#page-0-0): show the map of different categories on the curve. Works both for "normal" and "pixel" mode

#### <span id="page-4-0"></span>hc\_centered\_text-HilbertCurve-method 5

The usage of above functions are almost same as those functions for the [HilbertCurve-class](#page-28-1) except that the second argument which specifies the intervals should be a [GRanges](#page-0-0) object.

#### Author(s)

Zuguang Gu <z.gu@dkfz.de>

### Examples

NULL

hc\_centered\_text-HilbertCurve-method *Add text to the center of the block*

### Description

Add text to the center of the block

### Usage

```
## S4 method for signature 'HilbertCurve'
hc_{\text{centered\_text(object, ir, labels, x1 = NULL, x2 = NULL, gp = gapar(), ...)}
```
### Arguments

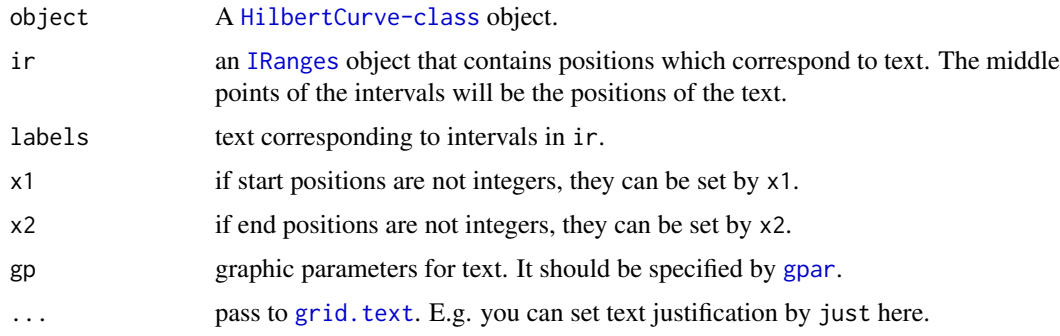

### Details

If the interval is long enough that it represents as a block in the 2D space, the corresponding label is put approximately at center (or at least inside) of the block.

It is quite experimental and only used internally.

### Value

NULL

### Author(s)

Zuguang Gu <z.gu@dkfz.de>

### See Also

It is basically used in [hc\\_map,GenomicHilbertCurve-method](#page-0-0) to put chromosome names in the center of chromosomes.

#### Examples

```
hc = HilbertCurve(1, 10)
hc_rect(hc, x1 = c(1, 3, 7), x2 = c(3, 7, 10), gp = gpar(fill = 2:5))
hc_centered_text(hc, x1 = 1, x2 = 3, labels = "A")
hc_centered_text(hc, x1 = 3, x2 = 7, labels = "B")
hc_centered_text(hc, x1 = 7, x2 = 10, labels = "C")
```
hc\_layer-dispatch *Method dispatch page for hc\_layer*

### Description

Method dispatch page for hc\_layer.

#### **Dispatch**

hc\_layer can be dispatched on following classes:

- [hc\\_layer,GenomicHilbertCurve-method](#page-0-0), [GenomicHilbertCurve-class](#page-3-1) class method
- [hc\\_layer,HilbertCurve-method](#page-0-0), [HilbertCurve-class](#page-28-1) class method

### Examples

# no example NULL

hc\_layer-GenomicHilbertCurve-method *Add a new layer to the Hilbert curve*

### Description

Add a new layer to the Hilbert curve

### Usage

```
## S4 method for signature 'GenomicHilbertCurve'
hc_layer(object, gr, col = "red", border = NA,
   mean_mode = c("w0", "absolute", "weighted"), grid\_line = 0,grid_line_col = "black", overlay = default_overlay)
```
<span id="page-5-0"></span>

### <span id="page-6-0"></span>Arguments

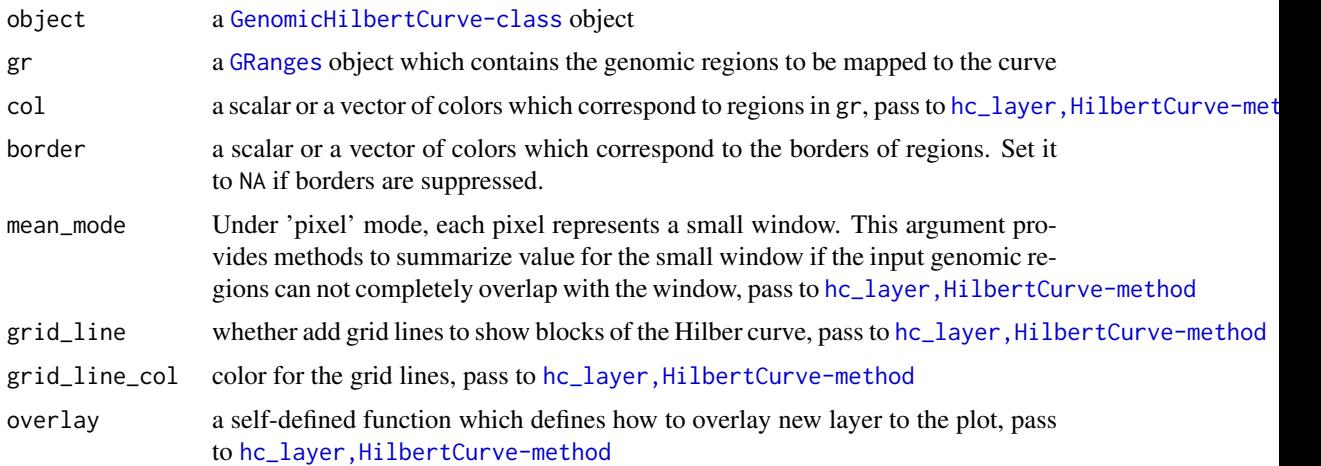

### Details

It is basically a wrapper of [hc\\_layer,HilbertCurve-method](#page-0-0).

### Value

Refer to [hc\\_layer,HilbertCurve-method](#page-0-0)

### Author(s)

Zuguang Gu <z.gu@dkfz.de>

### Examples

```
require(circlize)
bed = generateRandomBed()
gr = GRanges(seqnames = bed[[1]], ranges = IRanges(bed[[2]], bed[[3]]))
hc = GenomicHilbertCurve(mode = "pixel", level = 9)
hc_layer(hc, gr, col = rand_color(length(gr)))
```
hc\_layer-HilbertCurve-method

*Add a new layer to the Hilbert curve*

### Description

Add a new layer to the Hilbert curve

### Usage

```
## S4 method for signature 'HilbertCurve'
hc_{\text{a}} hc<sub>2</sub>layer(object, ir, x1 = NULL, x2 = x1, col = "red", border = NA,
    mean_mode = c("w0", "absolute", "weighted"), grid\_line = 0,grid_line_col = "black", overlay = default_overlay)
```
### <span id="page-7-0"></span>Arguments

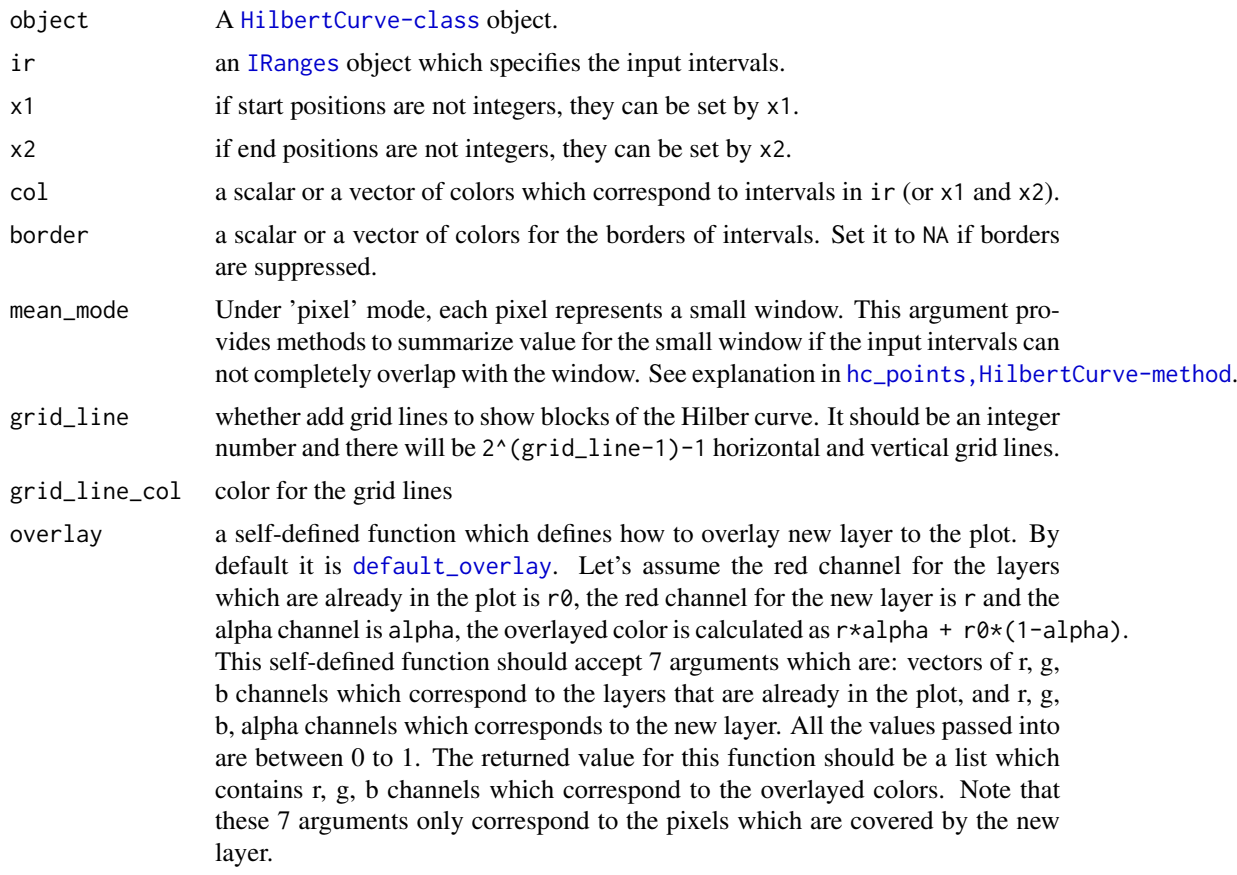

### Details

This function only works under 'pixel' mode.

Under "pixel" mode, color is the only graphic representation of values in the input intervals. To make a more precise and robust color mapping, users may consider [colorRamp2](#page-0-0) to create a color mapping function.

If you want to add more than one layers to the curve, remember to set colors with transparency.

overlay argument is useful for changing color themes for the overlapped areas, please refer to the vignette to see examples of how to swith color themes in easy ways.

### Value

No value is returned.

### Author(s)

Zuguang Gu <z.gu@dkfz.de>

### Examples

hc = HilbertCurve(1, 100, level = 9, mode = "pixel")

x = sort(sample(100, 20))

<span id="page-8-0"></span> $s = x[1:10*2 - 1]$  $e = x[1:10*2]$ ir = IRanges(s, e) hc\_layer(hc, ir)  $hc = HilbertCurve(1, 100, level = 9, mode = "pixel")$ hc\_layer(hc, ir, grid\_line = 3) hc = HilbertCurve(1, 100, level = 9, mode = "pixel") hc\_layer(hc, ir, border = "black")

hc\_level-HilbertCurve-method

*Level of the Hilbert curve*

### Description

Level of the Hilbert curve

### Usage

## S4 method for signature 'HilbertCurve' hc\_level(object)

### Arguments

object A [HilbertCurve-class](#page-28-1) object.

### Value

The level of the Hilbert curve.

### Author(s)

Zuguang Gu <z.gu@dkfz.de>

### Examples

```
hc = HilbertCurve(1, 100)
hc_level(hc)
hc = HilbertCurve(1, 100, level = 5)
hc_level(hc)
```
<span id="page-9-0"></span>hc\_map-GenomicHilbertCurve-method

*Draw a map which represents positions of different chromosomes on the curve*

#### Description

Draw a map which represents positions of different chromosomes on the curve

### Usage

```
## S4 method for signature 'GenomicHilbertCurve'
hc_map(object, level = 7,
    fill = rand\_color(length(background), transparency = 0.5), border = NA,
    labels = names(object@background), labels_gp = gpar(),
    add = FALSE, ...)
```
### Arguments

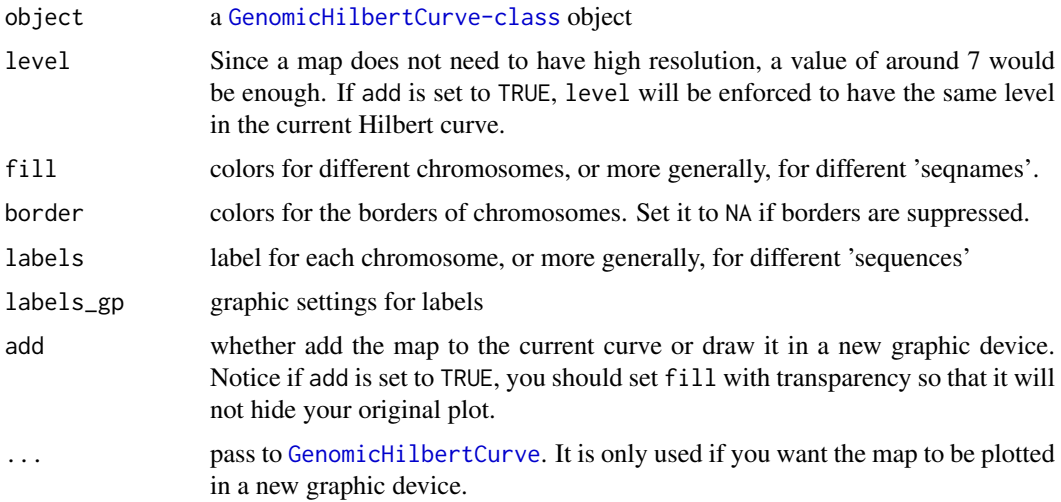

### Details

When multiple genomic categories (e.g. chromosomes) are drawn into one single Hilbert curve, a map which shows the positions of categories on the curve is necessary to distinguish different genomic categories.

Under "pixel" mode, if the map is directly added to the Hilbert curve, no chromosome name is drawn. The chromosome names are only drawn if the map is plotted in a new graphic device or added to the Hilbert curve under "normal" mode.

Just be careful if you directly overlay the map to the curve that the color of the map does not affect the original plot too much.

### Value

A [GenomicHilbertCurve-class](#page-3-1) object

<span id="page-10-0"></span>hc\_normal\_points-HilbertCurve-method 11

### Author(s)

Zuguang Gu <z.gu@dkfz.de>

#### Examples

```
require(circlize)
bed = generateRandomBed(nr = 100)
gr = GRanges(seqnames = bed[[1]], ranges = IRanges(bed[[2]], bed[[3]]))
hc = GenomicHilbertCurve()
hc_points(hc, gr, gp = gpar(fill = rand_color(length(gr))))
# add it in the same graphic device
hc_map(hc, fill = rand_color(24, transparency = 0.5), add = TRUE)# add the map only with borders
hc = GenomicHilbertCurve()
hc_points(hc, gr, gp = gpar(fill = rand_color(length(gr))))
hc_{map}(hc, fill = NA, border = "grey", add = TRUE)# or open a new graphic device
hc_map(hc, fill = rand\_color(24))
```
hc\_normal\_points-HilbertCurve-method *Add points to the Hilbert curve*

### Description

Add points to the Hilbert curve

### Usage

```
## S4 method for signature 'HilbertCurve'
hc\_normal\_points(object, ir, x1 = NULL, x2 = x1, gp = gapar(),pch = 1, size = unit(1, "char")
```
#### Arguments

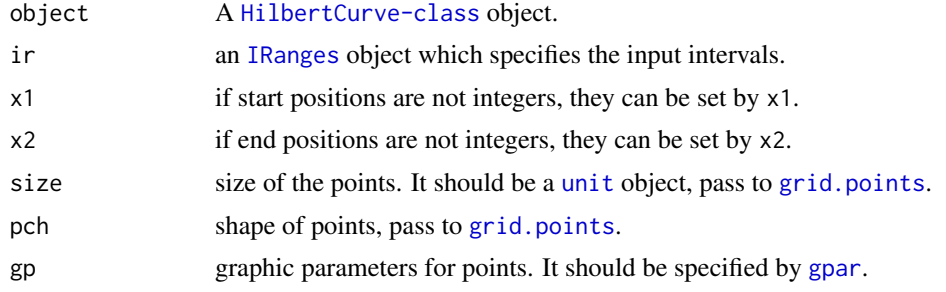

#### Details

Points are added at the middle of the intervals in ir (or x1 and x2), so there is only one point for each interval.

This function is used internally. Please use hc\_points, HilbertCurve-method instead.

### <span id="page-11-0"></span>Value

A data frame which contains coordinates (in the 2D space) of points.

### Author(s)

Zuguang Gu <z.gu@dkfz.de>

#### See Also

[hc\\_points,HilbertCurve-method](#page-0-0)

#### Examples

# see documentation of hc\_points NULL

hc\_offset-HilbertCurve-method *Adjust positions*

### Description

Adjust positions

### Usage

```
## S4 method for signature 'HilbertCurve'
hc_offset(object, x)
```
### Arguments

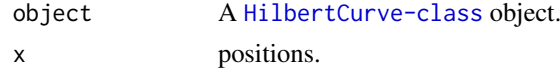

### Details

Since internally positions are transformed to positive integers, if input positions are specified as negative values when initialize the Hilbert curve, a shift will be recorded internally and positions are transformed to positive value automatically.

### Value

A positive numeric value

### Author(s)

Zuguang Gu <z.gu@dkfz.de>

### Examples

```
hc = HilbertCurve(-100, 100)
hc_offset(hc, c(-100, -50, 0, 50, 100))
```
<span id="page-12-0"></span>hc\_png-HilbertCurve-method

```
Save Hilbert curve as a PNG figure
```
### Description

Save Hilbert curve as a PNG figure

### Usage

```
## S4 method for signature 'HilbertCurve'
hc_png(object, file = "HilbertCurve.png")
```
### Arguments

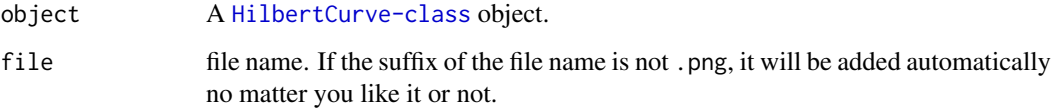

### Details

A PNG figure with resolution of 2^level x 2^level is generated.

Only the body of the Hilbert curve will be written to PNG file.

This function only works under 'pixel' mode.

#### Value

No value is returned.

### Author(s)

Zuguang Gu <z.gu@dkfz.de>

### Examples

```
hc = HilbertCurve(1, 100, level = 9, mode = "pixel")
x = sort(sample(100, 20))s = x[1:10*2 - 1]e = x[1:10*2]ir = IRanges(s, e)hc_layer(hc, ir)
hc_png(hc, file = "test.png")
```
<span id="page-13-0"></span>hc\_points-dispatch *Method dispatch page for hc\_points*

### <span id="page-13-1"></span>Description

Method dispatch page for hc\_points.

### Dispatch

hc\_points can be dispatched on following classes:

- [hc\\_points,GenomicHilbertCurve-method](#page-0-0), [GenomicHilbertCurve-class](#page-3-1) class method
- [hc\\_points,HilbertCurve-method](#page-0-0), [HilbertCurve-class](#page-28-1) class method

### Examples

# no example NULL

hc\_points-GenomicHilbertCurve-method *Add points to the Hilbert curve*

### Description

Add points to the Hilbert curve

### Usage

```
## S4 method for signature 'GenomicHilbertCurve'
hc_points(object, gr,
   np = max(c(2, 10 - hc\_level(object))), size = unit(1, "char"),pch = 1, gp = gpar(), mean_mode = c("w0", "absolute", "weighted"),
   shape = "circle")
```
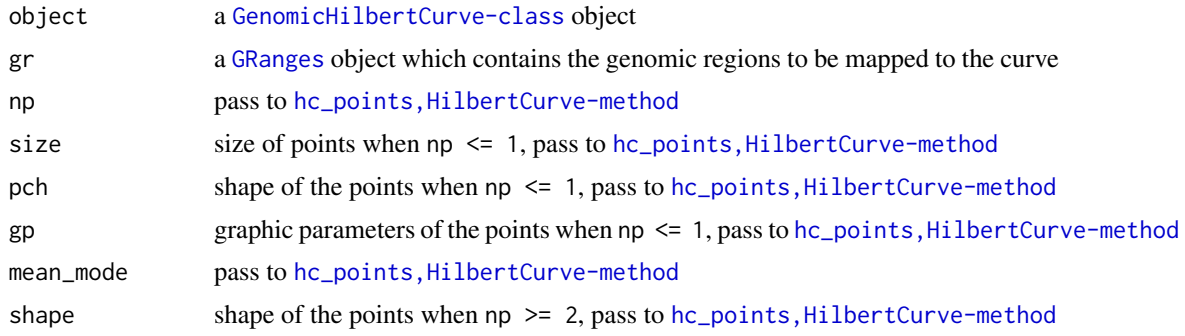

<span id="page-14-0"></span>It is basically a wrapper of hc\_points, HilbertCurve-method.

### Value

Refer to [hc\\_points,HilbertCurve-method](#page-0-0)

### Author(s)

Zuguang Gu <z.gu@dkfz.de>

### Examples

```
require(circlize)
bed = generateRandomBed(nr = 100)
gr = GRanges(seqnames = bed[[1]], ranges = IRanges(bed[[2]], bed[[3]]))
hc = GenomicHilbertCurve()
hc_points(hc, gr, gp = gpar(fill = rand_color(length(gr))))
```
hc\_points-HilbertCurve-method

*Add points to the Hilbert curve*

### Description

Add points to the Hilbert curve

### Usage

```
## S4 method for signature 'HilbertCurve'
hc\_points(object, ir, x1 = NULL, x2 = x1,np = max(c(2, 10 - hc\_level(object))), size = unit(1, "char"),pch = 1, gp = gpar(), mean_mode = c("w0", "absolute", "weighted"),
   shape = "circle")
```
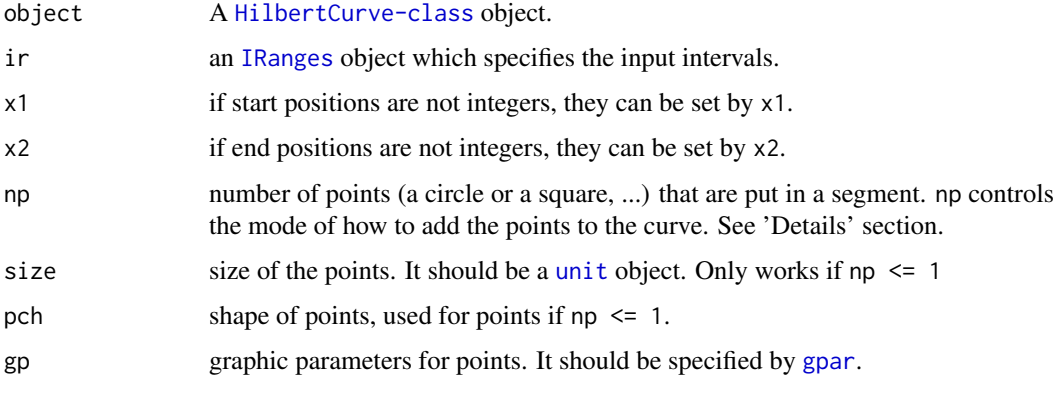

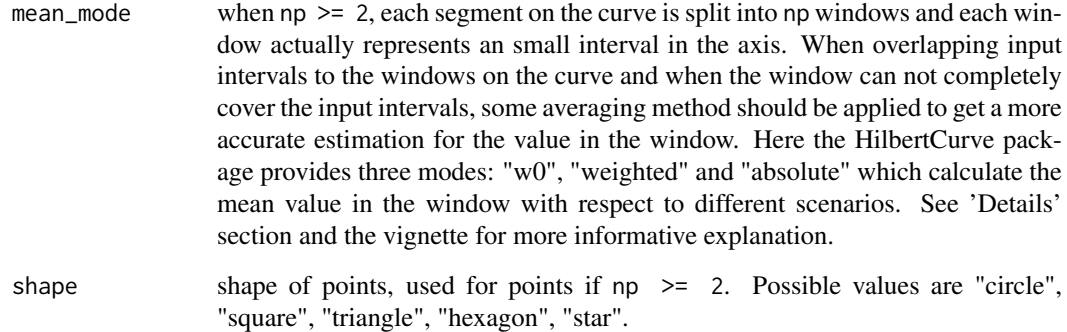

If np is set to 1 or NULL, points will be added in the middle for each interval in ir (or  $x1, x2$ ).

If np is set to a value larger or equal to 2, every segment on the curve is split by np points (e.g. circles). In this case, each point actually represent a window on the curve and when the window is not fully covered by the input intervals, there are three different metrics to average the values in the window.

Following illustrates different settings for mean\_mode:

100 80 60 values in ir ++++++ +++ +++++ ir  $==$  window (width = 16) 4 3 3 overlap absolute:  $(100 + 80 + 60)/3$ weighted:  $(100*4 + 80*3 + 60*3)/(4 + 3 + 3)$ w0: (100\*4 + 80\*3 + 60\*3 + 0\*6)/16

So which mode to use depends on specific scenario. If the background is not of interest, absolute and weighted modes may be proper and if the value also needs to be averaged with background, w0 is the proper choice. Section "Averaging models" in the vignette gives a more detailed explanation for this argument.

If  $np \geq 2$ , the value of  $np$  also controls the size of points.

Graphic parameters is always represented as numeric values (e.g. colors can be converted into numeric RGB values) and they will be averaged according to above rules.

Internally, it will depatch to [hc\\_normal\\_points,HilbertCurve-method](#page-0-0) or [hc\\_segmented\\_points,HilbertCurve-method](#page-0-0) depending on the value of np.

### Value

A data frame which contains coordinates (in the 2D space) of points.

### Author(s)

Zuguang Gu <z.gu@dkfz.de>

#### <span id="page-16-0"></span>hc\_polygon-dispatch 17

#### Examples

```
hc = HilbertCurve(1, 100, level = 4, reference = TRUE)x = sort(sample(100, 20))s = x[1:10*2 - 1]e = x[1:10*2]ir = IRanges(s, e)
hc_points(hc, ir)
hc = HilbertCurve(1, 100, level = 4, reference = TRUE)
hc_points(hc, x1 = c(1.5, 50.5), x2 = c(10.5, 60.5))
require(circlize)
value = runif(length(ir))col_fun = colorRamp2(range(value), c("white", "red"))
hc = HilbertCurve(1, 100, level = 4, reference = TRUE)
hc_points(hc, ir, np = 3, shape = "star", gp = gpar(fill = col_fun(value)))
hc = HilbertCurve(1, 100, level = 4, reference = TRUE)
hc\_points(hc, ir, np = 0)hc = HilbertCurve(1, 100, level = 4, reference = TRUE)hc_points(hc, np = 0, x1 = c(1.5, 50.5), x2 = c(10.5, 60.5))
hc_points(hc, np = \theta, x1 = 70.5, gp = gpar(col = "red"))
```
hc\_polygon-dispatch *Method dispatch page for hc\_polygon*

### Description

Method dispatch page for hc\_polygon.

### Dispatch

hc\_polygon can be dispatched on following classes:

- [hc\\_polygon,GenomicHilbertCurve-method](#page-0-0), [GenomicHilbertCurve-class](#page-3-1) class method
- [hc\\_polygon,HilbertCurve-method](#page-0-0), [HilbertCurve-class](#page-28-1) class method

#### Examples

# no example NULL

<span id="page-17-0"></span>hc\_polygon-GenomicHilbertCurve-method *Add text to Hilbert curve*

### Description

Add text to Hilbert curve

### Usage

```
## S4 method for signature 'GenomicHilbertCurve'
hc_polygon(object, gr, gp = gpar(),
    end_type = c("average", "expanding", "shrinking"), ...)
```
### Arguments

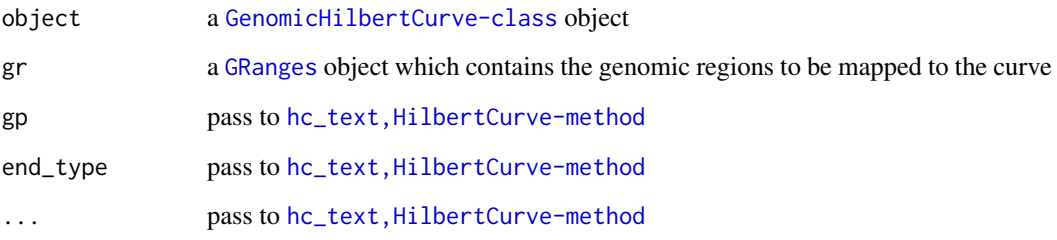

### Details

It is basically a wrapper of hc\_polygon, HilbertCurve-method.

### Value

Refer to hc\_polygon, HilbertCurve-method

### Author(s)

Zuguang Gu <z.gu@dkfz.de>

### Examples

```
require(circlize)
bed = generateRandomBed(nr = 20)
gr = GRanges(seqnames = bed[[1]], ranges = IRanges(bed[[2]], bed[[3]]))
hc = GenomicHilbertCurve()
hc_polygon(hc, gr)
```
<span id="page-18-0"></span>hc\_polygon-HilbertCurve-method *Add polygons to Hilbert curve*

#### Description

Add polygons to Hilbert curve

### Usage

```
## S4 method for signature 'HilbertCurve'
hc_polygon(object, ir, x1 = NULL, x2 = NULL,
    gp = gpar(),
    end_type = c("average", "expanding", "shrinking"))
```
### Arguments

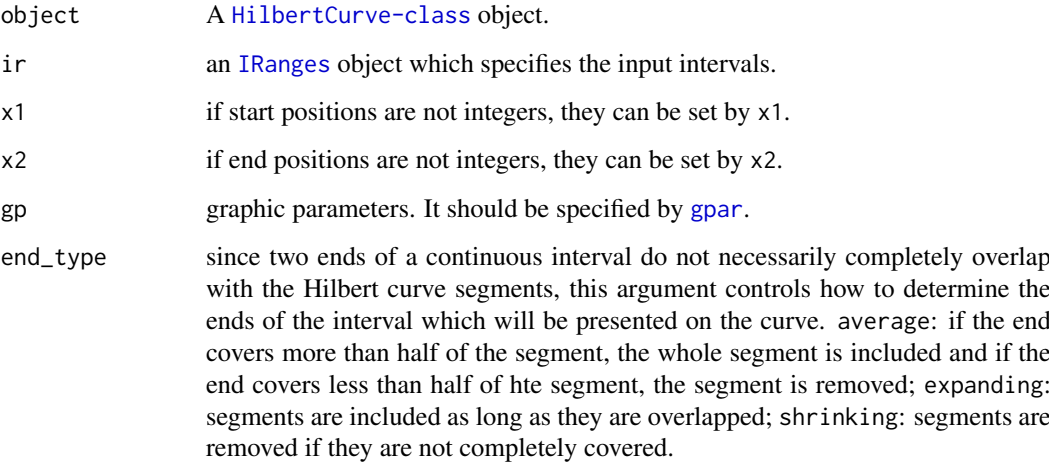

#### Details

Drawing polygons are quite similar as drawing rectangles in the context of Hilbert curve. The major difference is: 1) for rectangles, colors for the ends of the interval can change if they are not completely covered by the segments, and 2) polygons can have borders.

Basically polygons are used to mark areas in the Hilbert curve.

### Value

No value is returned.

### Author(s)

Zuguang Gu <z.gu@dkfz.de>

### Examples

```
ir = IRanges(10, 40)
hc = HilbertCurve(1, 100, level = 4, reference = TRUE)hc_segments(hc, ir)
hc\_polygon(hc, ir, gp = gpar(fill = "#FF000080", col = 1))
```
hc\_rect-dispatch *Method dispatch page for hc\_rect*

### Description

Method dispatch page for hc\_rect.

### Dispatch

hc\_rect can be dispatched on following classes:

- [hc\\_rect,GenomicHilbertCurve-method](#page-0-0), [GenomicHilbertCurve-class](#page-3-1) class method
- [hc\\_rect,HilbertCurve-method](#page-0-0), [HilbertCurve-class](#page-28-1) class method

### Examples

# no example NULL

hc\_rect-GenomicHilbertCurve-method *Add rectangles on Hilbert curve*

### Description

Add rectangles on Hilbert curve

### Usage

```
## S4 method for signature 'GenomicHilbertCurve'
hc_{\text{rect}}(\text{object}, \text{gr}, \text{gp} = \text{gpar}(\text{fill} = \text{"red", col} = \text{"red"}),mean_mode = c("w0", "absolute", "weighted"))
```
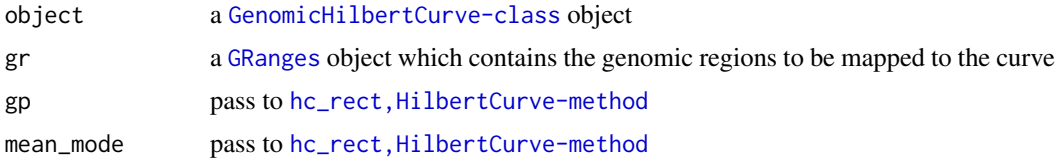

<span id="page-19-0"></span>

<span id="page-20-0"></span>It is basically a wrapper of [hc\\_rect,HilbertCurve-method](#page-0-0).

### Value

Refer to [hc\\_rect,HilbertCurve-method](#page-0-0)

### Author(s)

Zuguang Gu <z.gu@dkfz.de>

### Examples

```
require(circlize)
bed = generateRandomBed(nr = 100)
gr = GRanges(seqnames = bed[[1]], ranges = IRanges(bed[[2]], bed[[3]]))hc = GenomicHilbertCurve()
hc_rect(hc, gr, gp = gpar(fill = rand_color(length(gr))))
```
hc\_rect-HilbertCurve-method *Add rectangles on Hilbert curve*

### Description

Add rectangles on Hilbert curve

#### Usage

```
## S4 method for signature 'HilbertCurve'
hc_rect(object, ir, x1 = NULL, x2 = NULL,
   gp = gpar(fill = "red"),
   mean_mode = c("w0", "absolute", "weighted"))
```
### Arguments

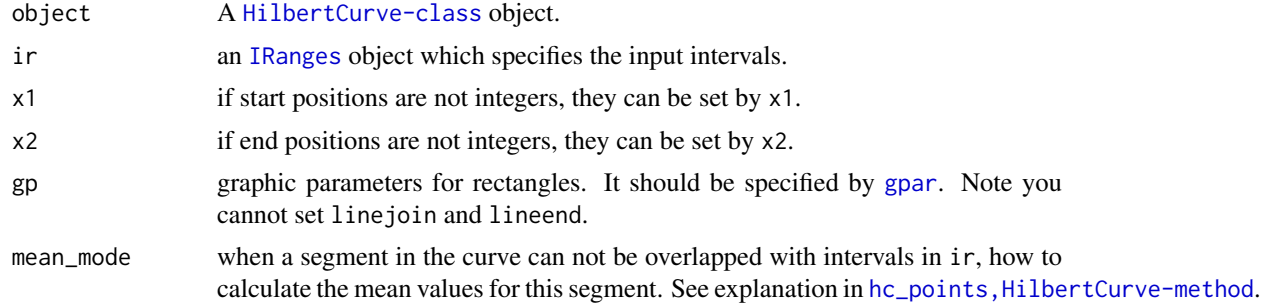

#### Details

Rectangles are put if a segment in the Hilbert curve overlaps with the input intervals. You cannot set the width or height of the rectangles. It is always fixed (actually it is a square).

It can be thought as the low-resolution version of hc\_layer, HilbertCurve-method.

### <span id="page-21-0"></span>Value

A data frame which contains coordinates (in the 2D space) of rectangles.

### Author(s)

Zuguang Gu <z.gu@dkfz.de>

### Examples

```
hc = HilbertCurve(1, 100, level = 4, reference = TRUE)
x = sort(sample(100, 20))s = x[1:10*2 - 1]e = x[1:10*2]ir = IRanges(s, e)
hc_rect(hc, ir)
```
hc\_segmented\_points-HilbertCurve-method *Add points to the Hilbert curve*

### Description

Add points to the Hilbert curve

### Usage

```
## S4 method for signature 'HilbertCurve'
hc_segmented_points(object, ir, x1 = NULL, x2 = NULL, gp = gpar(),
   np = max(c(2, 10 - hc\_level(object))),mean_mode = c("w0", "absolute", "weighted"),
   shape = "circle")
```
### Arguments

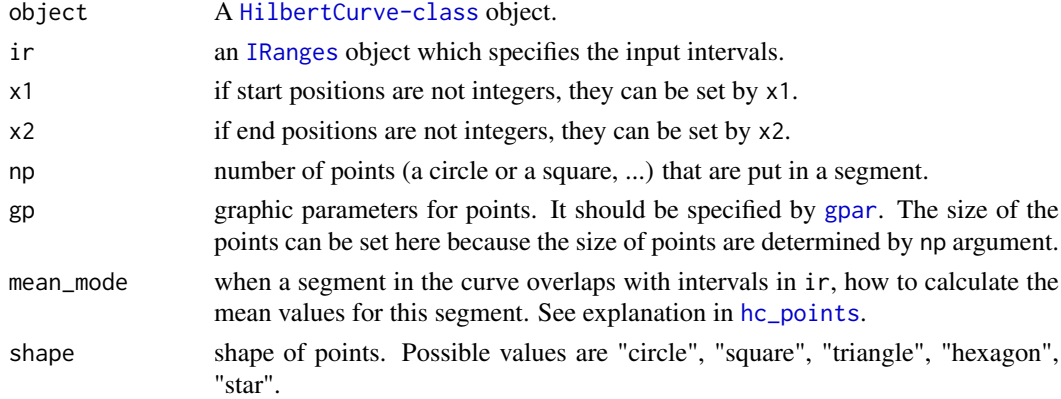

### Details

Every segment on the curve is split by np points.

This function is used internally, please use hc\_points, HilbertCurve-method directly.

### <span id="page-22-0"></span>Value

A data frame which contains coordinates (in the 2D space) of points.

### Author(s)

Zuguang Gu <z.gu@dkfz.de>

### Examples

# see documentation of hc\_points NULL

hc\_segments-dispatch *Method dispatch page for hc\_segments*

### Description

Method dispatch page for hc\_segments.

### Dispatch

hc\_segments can be dispatched on following classes:

- [hc\\_segments,GenomicHilbertCurve-method](#page-0-0), [GenomicHilbertCurve-class](#page-3-1) class method
- [hc\\_segments,HilbertCurve-method](#page-0-0), [HilbertCurve-class](#page-28-1) class method

### Examples

# no example NULL

hc\_segments-GenomicHilbertCurve-method *Add line segments to Hilbert curve*

### Description

Add line segments to Hilbert curve

### Usage

```
## S4 method for signature 'GenomicHilbertCurve'
hc_segments(object, gr, gp = gpar(lty = 1, lwd = 1, col = 1))
```
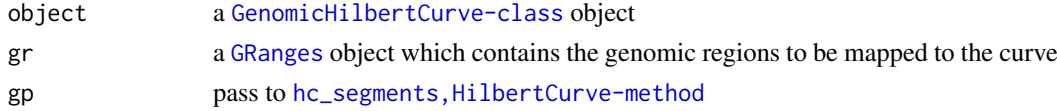

It is basically a wrapper of hc\_segments, HilbertCurve-method.

### Value

Refer to hc\_segments, HilbertCurve-method

### Author(s)

Zuguang Gu <z.gu@dkfz.de>

### Examples

```
require(circlize)
bed = generateRandomBed(nr = 100)
gr = GRanges(seqnames = bed[[1]], ranges = IRanges(bed[[2]], bed[[3]]))
hc = GenomicHilbertCurve()
hc_segments(hc, gr, gp = gpar(col = rand_color(length(gr))))
```
hc\_segments-HilbertCurve-method

*Add line segments to Hilbert curve*

#### Description

Add line segments to Hilbert curve

### Usage

```
## S4 method for signature 'HilbertCurve'
hc_segments(object, ir, x1 = NULL, x2 = NULL,
   gp = gpar(lty = 1, lwd = 1, col = 1))
```
### Arguments

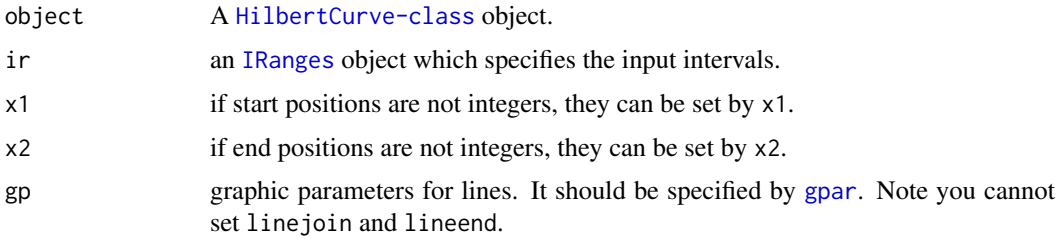

### Value

A data frame which contains coordinates (in the 2D space) of segments.

### Author(s)

Zuguang Gu <z.gu@dkfz.de>

<span id="page-23-0"></span>

#### <span id="page-24-0"></span>hc\_text-dispatch 25

### Examples

```
hc = HilbertCurve(1, 100, level = 4, reference = TRUE)
x = sort(sample(100, 20))
s = x[1:10*2 - 1]e = x[1:10*2]ir = IRanges(s, e)hc_segments(hc, ir)
```
hc\_text-dispatch *Method dispatch page for hc\_text*

### Description

Method dispatch page for hc\_text.

### Dispatch

hc\_text can be dispatched on following classes:

- [hc\\_text,GenomicHilbertCurve-method](#page-0-0), [GenomicHilbertCurve-class](#page-3-1) class method
- [hc\\_text,HilbertCurve-method](#page-0-0), [HilbertCurve-class](#page-28-1) class method

### Examples

# no example NULL

hc\_text-GenomicHilbertCurve-method *Add text to Hilbert curve*

### Description

Add text to Hilbert curve

### Usage

```
## S4 method for signature 'GenomicHilbertCurve'
hc_text(object, gr, labels, gp = gpar(), ...)
```
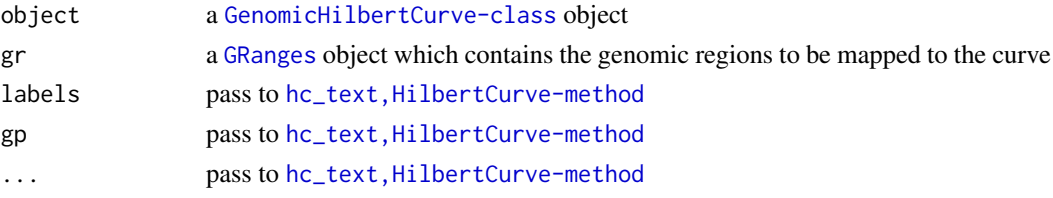

It is basically a wrapper of [hc\\_text,HilbertCurve-method](#page-0-0).

### Value

Refer to [hc\\_text,HilbertCurve-method](#page-0-0)

### Author(s)

Zuguang Gu <z.gu@dkfz.de>

### Examples

```
require(circlize)
bed = generateRandomBed(nr = 20)
gr = GRanges(seqnames = bed[[1]], ranges = IRanges(bed[[2]], bed[[3]]))hc = GenomicHilbertCurve()
hc_text(hc, gr, labels = sample(letters, nrow(bed), replace = TRUE))
```
hc\_text-HilbertCurve-method

*Add text to Hilbert curve*

### Description

Add text to Hilbert curve

### Usage

```
## S4 method for signature 'HilbertCurve'
hc\_text(object, ir, labels, x1 = NULL, x2 = x1, gp = gpar(), ...)
```
### Arguments

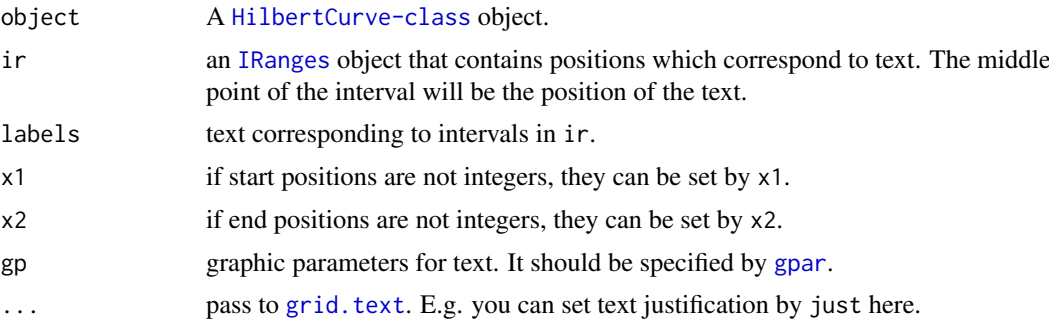

### Details

The text is added correspoding to the middle of each interval in ir.

### Value

A data frame which contains coordinates (in the 2D space) of text.

<span id="page-25-0"></span>

### <span id="page-26-0"></span>HilbertCurve 27

### Author(s)

Zuguang Gu <z.gu@dkfz.de>

### Examples

```
hc = HilbertCurve(1, 100, level = 4, reference = TRUE)
x = sort(sample(100, 20))
s = x[1:10*2 - 1]e = x[1:10*2]ir = IRanges(s, e)
labels = sample(letters, length(ir), replace = TRUE)
hc_text(hc, ir, labels = labels)
```
<span id="page-26-1"></span>HilbertCurve *Initialize a Hilbert curve*

### Description

Initialize a Hilbert curve

### Usage

```
HilbertCurve(s, e, level = 4, mode = c("normal", "pixel"),
   reference = FALSE, reference\_gp = gap(1ty = 3, col = "#999999"),arrow = TRUE, zoom = NULL, newpage = TRUE,
   background_col = "transparent", title = NULL, title_gp = gpar(fontsize = 16),
    start_from = c("bottomleft", "topleft", "bottomright", "topright"),
    first_seg = c("horizontal", "vertical"), legend = list())
```
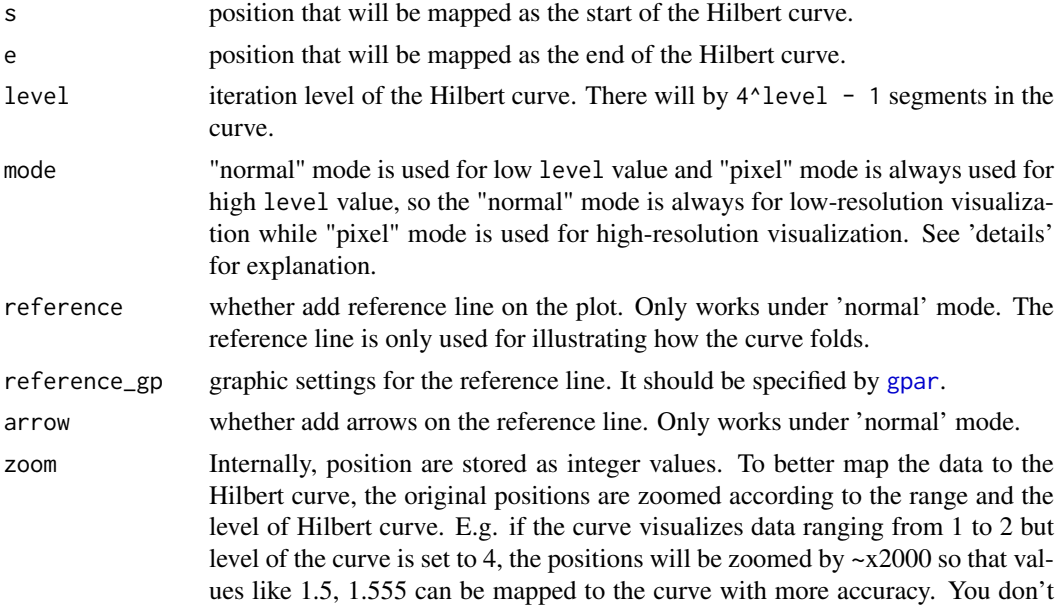

<span id="page-27-0"></span>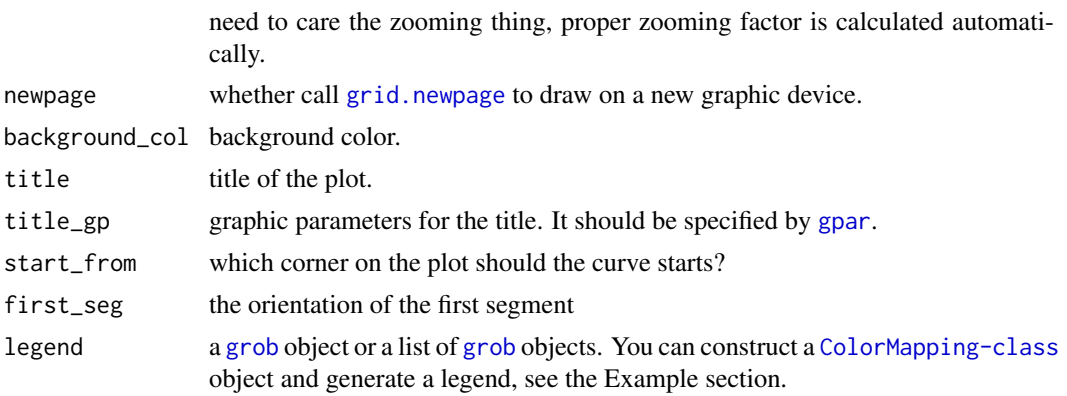

This funciton initializes a Hilbert curve with level level which corresponds to the range between s and e.

Under 'normal' mode, there is a visible Hilbert curve which plays like a folded axis and different low-level graphics can be added afterwards according to the coordinates. It works nice if the level of the Hilbert curve is small (say less than 6).

When the level is high (e.g.  $> 10$ ), the whole 2D space will be almost completely filled by the curve and it is impossible to add or visualize e.g. points on the curve. In this case, the 'pixel' mode visualizes each tiny 'segment' as a pixel and maps values to colors. Internally, the whole plot is represented as an RGB matrix and every time a new layer is added to the plot, the RGB matrix will be updated according to the color overlay. When all the layers are added, normally a PNG figure is generated directly from the RGB matrix. So the Hilbert curve with level 11 will generate a PNG figure with 2048x2048 resolution. This is extremely useful for visualize genomic data. E.g. If we make a Hilbert curve for human chromosome 1 with level 11, then each pixel can represent 60bp (249250621/2048/2048) which is of very high resolution.

Under 'pixel' mode, if the current device is an interactive deivce, every time a new layer is added, the image will be add to the interactive device as a rastered image. But still you can use [hc\\_png,HilbertCurve-method](#page-0-0) to export the plot as PNG file.

To make it short and clear, under "normal" mode, you use following low-level graphic functions:

- [hc\\_points,HilbertCurve-method](#page-0-0)
- [hc\\_segments,HilbertCurve-method](#page-0-0)
- [hc\\_rect,HilbertCurve-method](#page-0-0)
- [hc\\_polygon,HilbertCurve-method](#page-0-0)
- [hc\\_text,HilbertCurve-method](#page-0-0)

And under "pixel" mode, you can use following functions:

- [hc\\_layer,HilbertCurve-method](#page-0-0)
- [hc\\_png,HilbertCurve-method](#page-0-0)

Notice, s and e are not necessarily to be integers, it can be any values (e.g. numeric or even negative values).

### Value

A [HilbertCurve-class](#page-28-1) object.

#### <span id="page-28-0"></span>HilbertCurve-class 29

#### Author(s)

Zuguang Gu <z.gu@dkfz.de>

### Examples

```
HilbertCurve(1, 100, reference = TRUE)
HilbertCurve(1, 100, level = 5, reference = TRUE)
HilbertCurve(1, 100, title = "title", reference = TRUE)
HilbertCurve(1, 100, start_from = "topleft", reference = TRUE)
# plot with one legend
require(ComplexHeatmap)
cm = ColorMapping(colors = c("red", "blue"), levels = c("a", "b"))legend = color_mapping_legend(cm, plot = FALSE, title = "foo")
hc = HilbertCurve(1, 100, title = "title", legend = legend)
hc_segments(hc, x1 = 20, x2 = 40)
# plot with more than one legend
require(circlize)
cm1 = ColorMapping(colors = c("red", "blue"), levels = c("a", "b"))
legend1 = color_mapping_legend(cm1, plot = FALSE, title = "foo")
cm2 = ColorMapping(cd_fun = colorRamp2(c(-1, 0, 1), c("green", "white", "red"))legend2 = color_mapping_legend(cm2, plot = FALSE, title = "bar")
hc = HilbertCurve(1, 100, title = "title", legend = list(legend1, legend2))
hc_segments(hc, x1 = 20, x2 = 40)
```
<span id="page-28-1"></span>HilbertCurve-class *The HilbertCurve class*

### Description

The HilbertCurve class

### Details

Hilbert curve ([https://en.wikipedia.org/wiki/Hilbert\\_curve](https://en.wikipedia.org/wiki/Hilbert_curve) ) is a type of space-filling curves that folds one-dimensional axis into a two-dimensional space, but still keeps the locality. It has advantages to visualize data with long axis with high resolution.

This package aims to provide an easy and flexible way to visualize data through Hilbert curve. The implementation and example figures are based on following sources:

- <http://mkweb.bcgsc.ca/hilbert/>
- <http://corte.si/posts/code/hilbert/portrait/index.html>
- <http://bioconductor.org/packages/devel/bioc/html/HilbertVis.html>

### Methods

The [HilbertCurve-class](#page-28-1) provides following methods:

- [HilbertCurve](#page-26-1): constructor method;
- hc\_points, HilbertCurve-method: add points;
- <span id="page-29-0"></span>• [hc\\_segments,HilbertCurve-method](#page-0-0): add lines;
- [hc\\_rect,HilbertCurve-method](#page-0-0): add rectangles;
- hc\_polygon, HilbertCurve-method: add polygons;
- [hc\\_text,HilbertCurve-method](#page-0-0): add text;
- [hc\\_layer,HilbertCurve-method](#page-0-0): add layers, works under "pixel" mode;
- [hc\\_png,HilbertCurve-method](#page-0-0): save plot as PNG format, works under "pixel" mode.

### Author(s)

Zuguang Gu <z.gu@dkfz.de>

### See Also

The [GenomicHilbertCurve-class](#page-3-1) inherits [HilbertCurve-class](#page-28-1) and is designed specifically for handling genomic data.

### Examples

NULL

show-HilbertCurve-method

*Print the HilbertCurve object*

### Description

Print the HilbertCurve object

### Usage

```
## S4 method for signature 'HilbertCurve'
show(object)
```
### Arguments

object A [HilbertCurve-class](#page-28-1) object.

### Value

No value is returned.

### Author(s)

Zuguang Gu <z.gu@dkfz.de>

### Examples

HilbertCurve(1, 100)

<span id="page-30-0"></span>unzoom-HilbertCurve-method

### Description

Transform zoomed positions to their original values

### Usage

```
## S4 method for signature 'HilbertCurve'
unzoom(object, x)
```
### Arguments

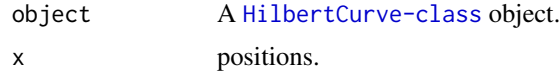

### Details

This is a reverse function of zoom, HilbertCurve-method. The function is used internally.

### Value

A numeric vector of original positions

### Author(s)

Zuguang Gu <z.gu@dkfz.de>

### Examples

```
hc = HilbertCurve(1, 2)
z = zoom(hc, 1.5)
unzoom(hc, z)
```
zoom-HilbertCurve-method

*Zoom original positions*

### Description

Zoom original positions

### Usage

```
## S4 method for signature 'HilbertCurve'
zoom(object, x)
```
### Arguments

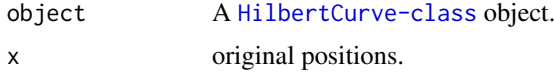

### Details

Internally, position are stored as integer values. To better map the data to the Hilbert curve, the original positions are zoomed according to the range and the level of Hilbert curve. E.g. if the curve visualizes data ranging from 1 to 2 but level of the curve is set to 4, the positions will be zoomed by ~x2000 so that values like 1.5, 1.555 can be mapped to the curve with more accuracy.

The function is used internally.

### Value

A numeric vector which is zoomed positions.

### Author(s)

Zuguang Gu <z.gu@dkfz.de>

### Examples

```
hc = HilbertCurve(1, 2)
zoom(hc, 1.5)
```
# <span id="page-32-0"></span>Index

```
colorRamp2, 8
default_overlay, 2, 8
GenomicHilbertCurve, 3, 4, 10
GenomicHilbertCurve-class, 4
gpar, 5, 11, 15, 19, 21, 22, 24, 26–28
GRanges, 3, 5, 7, 14, 18, 20, 23, 25
grid.newpage, 28
grid.points, 11
grid.text, 5, 26
grob, 28
hc_centered_text
        (hc_centered_text-HilbertCurve-method),
        5
hc_centered_text,HilbertCurve-method
        (hc_centered_text-HilbertCurve-method),
        5
hc_centered_text-HilbertCurve-method,
        5
hc_layer (hc_layer-dispatch), 6
hc_layer,GenomicHilbertCurve-method
        (hc_layer-GenomicHilbertCurve-method),
        6
hc_layer,HilbertCurve-method
        (hc_layer-HilbertCurve-method),
        7
hc_layer-dispatch, 6
hc_layer-GenomicHilbertCurve-method, 6
hc_layer-HilbertCurve-method, 7
hc_level
        (hc_level-HilbertCurve-method),
        9
hc_level,HilbertCurve-method
        (hc_level-HilbertCurve-method),
        \mathbf{o}hc_level-HilbertCurve-method, 9
hc_map
        (hc_map-GenomicHilbertCurve-method),
        10
hc_map,GenomicHilbertCurve-method
        (hc_map-GenomicHilbertCurve-method),
        10
                                              hc_map-GenomicHilbertCurve-method, 10
                                              hc_normal_points
                                                      (hc_normal_points-HilbertCurve-method),
                                                      11
                                              hc_normal_points,HilbertCurve-method
                                                      (hc_normal_points-HilbertCurve-method),
                                                      11
                                              hc_normal_points-HilbertCurve-method.
                                                      11
                                              hc_offset
                                                      (hc_offset-HilbertCurve-method),
                                                      12
                                              hc_offset,HilbertCurve-method
                                                      (hc_offset-HilbertCurve-method),
                                                      12hc_offset-HilbertCurve-method, 12
                                              hc_png (hc_png-HilbertCurve-method), 13
                                                      (hc_png-HilbertCurve-method),
                                                      13
                                              hc_png-HilbertCurve-method, 13
                                              hc_points, 22
                                              hc_points (hc_points-dispatch), 14
                                              hc_points,GenomicHilbertCurve-method
                                                      (hc_points-GenomicHilbertCurve-method),
                                                      14
                                              hc_points,HilbertCurve-method
                                                      (hc_points-HilbertCurve-method),
                                                      15
                                              hc_points-dispatch, 14
                                              hc_points-GenomicHilbertCurve-method,
                                                      14
                                              hc_points-HilbertCurve-method, 15
                                              hc_polygon (hc_polygon-dispatch), 17
                                              hc_polygon,GenomicHilbertCurve-method
                                                      (hc_polygon-GenomicHilbertCurve-method),
                                                      18
                                              hc_polygon,HilbertCurve-method
                                                      (hc_polygon-HilbertCurve-method),
                                                      19
                                              hc_polygon-dispatch, 17
                                             hc_polygon-GenomicHilbertCurve-method,
                                                      18
```
hc\_polygon-HilbertCurve-method, [19](#page-18-0) hc\_rect *(*hc\_rect-dispatch*)*, [20](#page-19-0) hc\_rect,GenomicHilbertCurve-method *(*hc\_rect-GenomicHilbertCurve-method*)*, [20](#page-19-0) hc\_rect,HilbertCurve-method *(*hc\_rect-HilbertCurve-method*)*, [21](#page-20-0) hc\_rect-dispatch, [20](#page-19-0) hc\_rect-GenomicHilbertCurve-method, [20](#page-19-0) hc\_rect-HilbertCurve-method, [21](#page-20-0) hc\_segmented\_points *(*hc\_segmented\_points-HilbertCurve-method*)*, [22](#page-21-0) hc\_segmented\_points,HilbertCurve-method *(*hc\_segmented\_points-HilbertCurve-method*)*, [22](#page-21-0) hc\_segmented\_points-HilbertCurve-method, [22](#page-21-0) hc\_segments *(*hc\_segments-dispatch*)*, [23](#page-22-0) hc\_segments,GenomicHilbertCurve-method *(*hc\_segments-GenomicHilbertCurve-method*)*,  $23$ hc\_segments,HilbertCurve-method *(*hc\_segments-HilbertCurve-method*)*, [24](#page-23-0) hc\_segments-dispatch, [23](#page-22-0) hc\_segments-GenomicHilbertCurve-method, [23](#page-22-0) hc\_segments-HilbertCurve-method, [24](#page-23-0) hc\_text *(*hc\_text-dispatch*)*, [25](#page-24-0) hc\_text,GenomicHilbertCurve-method *(*hc\_text-GenomicHilbertCurve-method*)*, [25](#page-24-0) hc\_text,HilbertCurve-method *(*hc\_text-HilbertCurve-method*)*,  $26$ hc\_text-dispatch, [25](#page-24-0) hc\_text-GenomicHilbertCurve-method, [25](#page-24-0) hc\_text-HilbertCurve-method, [26](#page-25-0) HilbertCurve, *[3](#page-2-0)*, [27,](#page-26-0) *[29](#page-28-0)* HilbertCurve-class, [29](#page-28-0) unzoom *(*unzoom-HilbertCurve-method*)*, [31](#page-30-0) unzoom,HilbertCurve-method *(*unzoom-HilbertCurve-method*)*, [31](#page-30-0) unzoom-HilbertCurve-method, [31](#page-30-0) zoom *(*zoom-HilbertCurve-method*)*, [31](#page-30-0) zoom,HilbertCurve-method *(*zoom-HilbertCurve-method*)*, [31](#page-30-0) zoom-HilbertCurve-method, [31](#page-30-0)

### IRanges, *[5](#page-4-0)*, *[8](#page-7-0)*, *[11](#page-10-0)*, *[15](#page-14-0)*, *[19](#page-18-0)*, *[21,](#page-20-0) [22](#page-21-0)*, *[24](#page-23-0)*, *[26](#page-25-0)*

```
read.chromInfo, 3
```

```
show (show-HilbertCurve-method), 30
show,HilbertCurve-method
        (show-HilbertCurve-method), 30
show-HilbertCurve-method, 30
```
unit, *[11](#page-10-0)*, *[15](#page-14-0)*